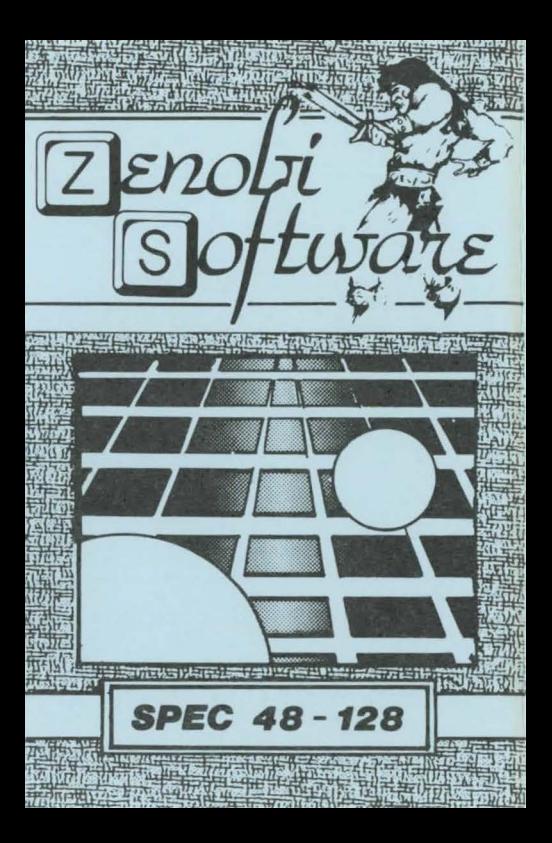

## LOADING INSTRUCTIONS

Type LOAD " " and press ENTER

OR

Use 'TAPE LOADER'option

**ZENOBI SOFTWARE 26 SPOTLAND TOPS CUTGATE ROCHDALE LANCASHIRE OL12 7NX** 

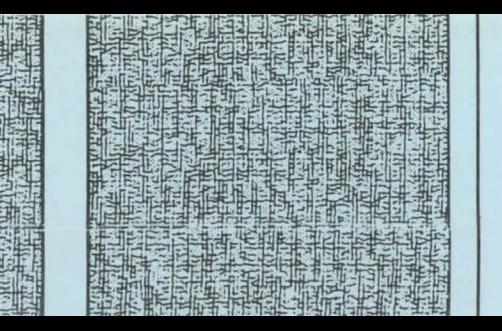

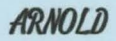